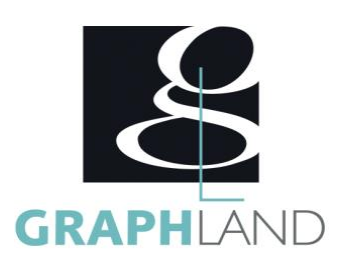

# **BRICSCAD MECHANICAL** BRICMECH

### **Objectifs**

Réaliser des objets mécaniques

Mettre en place des paramètres pour éditer simplement les objets créés Générer des mises en page en vue d'impressions sur différents formats

## **Public Visé**

Tout public (demandeur d'emploi, salarié, entreprise, fonctionnaire et Connaissances de base du logiciel Autocad ou Bricscad (en 2D/3D) étudiant)

## **Objectifs pédagogiques**

REALISATION DE PIECES MECANIQUES BIBLIOTHEQUE ET OBJET PARAMETRIQUES APPLICATION DES ELEMENTS D'ANNOTATION MISE EN PLAN ET IMPRESSION

#### **Méthodes et moyens pédagogiques**

En présentiel ou à distance, de 1 à 6 personnes.

En présentiel : des salles dédiées à la formation, PC et logiciel mis à disposition des stagiaires, attestation de suivi de stage, évaluation formative à l'issue des différentes séquences et sommative à la fin de session 1 formateur expérimenté. Support dématérialisé transmis en fin de session.

## **Qualification Intervenant(e)(s)**

Formateur expérimenté

## **Pré Requis**

#### **Parcours pédagogique**

#### JOUR 1

REALISATION DE PIECES MECANIQUES

- Rappel des outils de dessins 2D et 3D
- Création de volume basique et complexes
- Création de pièces de tôlerie à partir d'un profil 2D et 3D
- Modification d'éléments de jonction et soudure en 2D et 3D
- Application de modifications de pièces de tôlerie à partir de solide 3D
- Modification des éléments de tôlerie
- BIBLIOTHEQUE ET OBJET PARAMETRIQUES
- Utiliser des éléments existants
	- Intégration d'éléments personnels dans la bibliothèque
	- Modification des composants de la bibliothèque
	- Création de paramètre
	- Utilisation de l'intention de conception
	- Validation des acquis journaliers par quizz (10min).

#### JOUR 2

APPLICATION DES ELEMENTS D'ANNOTATION

- Mise en place des cotations spécifiques
- Utilisation de la puissance de cotation
- Utilisation des outils de symbologie
- Intégration et utilisation de CADProfi
- Intégration et manipulation de nomenclature
- MISE EN PLAN ET IMPRESSION
- Mise en place des vues et plans de coupe
- Gestion des styles visuels
- Création des vues projetés et vues de détail
- Gestion de la mise en page pour impression
- Création d'animation pour rendu vidéo
- Evaluation finale théorique par un quizz de 30Min

Informations complémentaires du programme :

- Equivalence : sans objet
- Passerelle : Sans objet
- Suite de parcours : Bricscad Spécifique
- Dessinateurs en bureaux d'études, dessinateurs en Ingénierie, Conception mécanique et usinage.

**GRAPH LAND LYON (Siège)** Tél. 04 72 10 96 20

**GRAPH LAND - Numéro de déclaration d'activité (ne vaut pas agrément de l'état) : 826903297.69** 

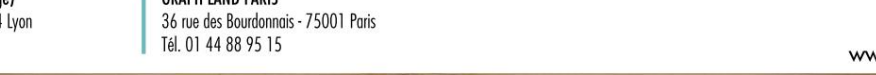

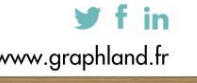

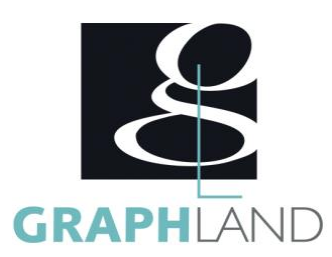

Certifiée par l'éditeur Bricsys, la formation BricsCAD mécanical permet de s'initier aux fonctionnalités de l'interface mécanique de BricsCAD. Elle peut être dispensée dans nos centres de formation de Lyon, de Paris ou au sein de votre entreprise.

#### **Méthodes et modalités d'évaluation**

Test des connaissances acquises et délivrance d'une attestation de fin de formation

#### **Modalités d'Accessibilité**

Ce programme est accessible aux personnes en situation de handicap (envoyez un email à referenthandicap@graphland.fr).

#### 'N **Durée Effectif** De 1 à 6 Personnes **14.00 Heures 2** Jours **Laura FERREIRA Contactez-nous ! Ingénieure commerciale**

**Tél. : 0472101277 Mail : laura.ferreira@graphland.fr**

**GRAPH LAND LYON (Siège)** Tél. 04 72 10 96 20

**GRAPH LAND - Numéro de déclaration d'activité (ne vaut pas agrément de l'état) : 826903297.69** 

GRAPH LAND - 26 RUE ARTHUR - 69004 LYON - 69004 LYON - 69004 LYON - 69004 LYON - 69004 LYON - 69004 LYON - 690<br>Lyon - 69004 LYON - 69004 LYON - 69004 LYON - 69004 LYON - 69004 LYON - 69004 LYON - 69004 LYON - 69004 LYON - $T_{\text{c}}$  and  $\alpha$  of  $\alpha$  factor internet internet :  $\alpha$  or  $\alpha$  internet internet internet internet internet internet internet internet internet internet internet internet internet internet internet internet internet i Société par actions simplifiée au capital de 42 112 - N° TVA Intra. : FR 28 378889927 - Code NAF : 7112B

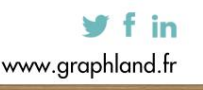

SAS au capital de 42 112 € - RCS LYON B 378 889 927 - APE 7112B / TVA FR28378889927